## Package 'drglm'

July 30, 2024

Type Package

Title Fitting Linear and Generalized Linear Models in ``Divide and Recombine'' Approach to Large Data Sets

Version 1.1

Maintainer Md. Mahadi Hassan Nayem <mhnayem.cu.stat@outlook.com>

**Depends** R  $(>= 3.5.0)$ 

Imports nnet, speedglm, stats

**Suggests** knitr, rmarkdown, test that  $(>= 3.0.0)$ 

Description To overcome the memory limitations for fitting linear (LM) and Generalized Linear Models (GLMs) to large data sets, this package implements the Divide and Recombine (D&R) strategy. It basically divides the entire large data set into suitable subsets manageable in size and then fits model to each subset. Finally, results from each subset are aggregated to obtain the final estimate. This package also supports fitting GLMs to data sets that cannot fit into memory and provides methods for fitting GLMs under linear regression, binomial regression, Poisson regression, and multinomial logistic regression settings. Respective models are fitted using different D&R strategies as de-scribed by: Xi, Lin, and Chen (2009) [<doi:10.1109/TKDE.2008.186>](https://doi.org/10.1109/TKDE.2008.186), Xi, Lin and Chen (2006) <doi:10.1109/TKDE.2006.1 lam, M.A. (2019) [<doi:10.1007/978-981-13-9776-9>](https://doi.org/10.1007/978-981-13-9776-9).

License GPL  $(>= 3)$ 

Encoding UTF-8

RoxygenNote 7.3.2

Config/testthat/edition 3

VignetteBuilder knitr

URL <https://nayemmh.github.io/drglm/>

NeedsCompilation no

Author Md. Mahadi Hassan Nayem [aut, cre]

Repository CRAN

Date/Publication 2024-07-30 19:40:01 UTC

### <span id="page-1-0"></span>**Contents**

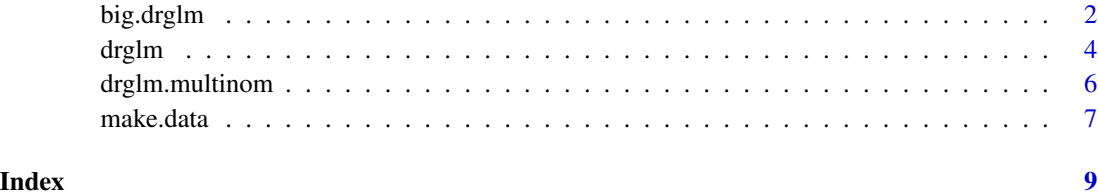

<span id="page-1-1"></span>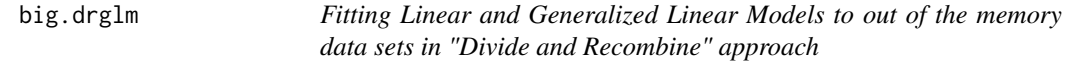

#### Description

Function big.drglm aimed to fit GLMs to datasets larger in size that can not be stored in memory. It uses popular divide and recombine technique to handle large data sets efficiently.

#### Usage

big.drglm(data.generator, formula, chunks, family)

#### Arguments

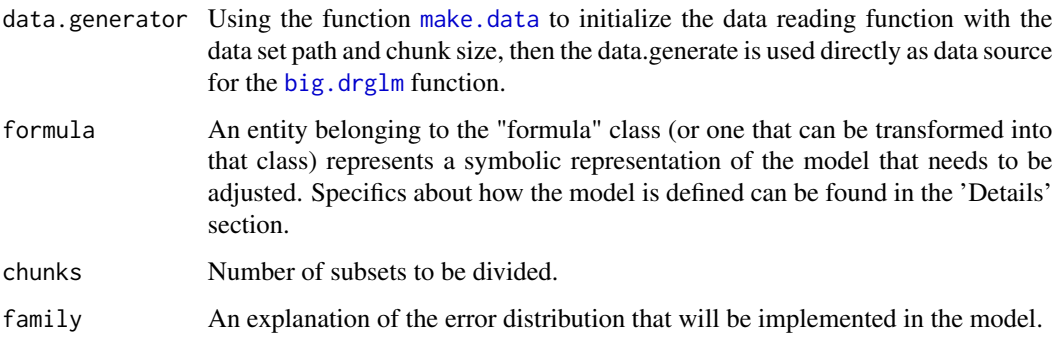

#### Value

A Generalized Linear Model is fitted in "Divide & Recombine" approach using preferred number of chunks to data set. A list of model coefficients is estimated using divide and recombine method with the respective standard error of estimates.

#### Author(s)

MH Nayem

#### <span id="page-2-0"></span>big.drglm 3

#### References

- Xi, R., Lin, N., & Chen, Y. (2009). Compression and aggregation for logistic regression analysis in data cubes. IEEE Transactions on Knowledge and Data Engineering, 21(4).
- Chen, Y., Dong, G., Han, J., Pei, J., Wah, B. W., & Wang, J. (2006). Regression cubes with losseless compression and aggregation. IEEE Transactions on Knowledge and Data Engineering, 18(12).
- Zuo, W., & Li, Y. (2018). A New Stochastic Restricted Liu Estimator for the Logistic Regression Model. Open Journal of Statistics, 08(01).
- Karim, M. R., & Islam, M. A. (2019). Reliability and Survival Analysis. In Reliability and Survival Analysis.
- Enea, M. (2009) Fitting Linear Models and Generalized Linear Models with large data sets in R.
- Bates, D. (2009) Technical Report on Least Square Calculations.
- Lumley, T. (2009) *biglm* package documentation.

#### See Also

#### [drglm](#page-3-1), [drglm.multinom](#page-5-1)

#### Examples

```
# Create a toy dataset
set.seed(123)
# Number of rows to be generated
n < -10000# Creating dataset
dataset <- data.frame(
 Var_1 = round(rnorm(n, mean = 50, sd = 10)),Var_2 = round(rnorm(n, mean = 7.5, sd = 2.1)),Var_3 = as.factor(sample(c("0", "1"), n, replace = TRUE)),
  Var_4 = as.factor(sample(c("0", "1", "2"), n, replace = TRUE)),
 Var_5 = as.factor(sample(0:15, n, replace = TRUE)),Var_6 = round(rnorm(n, mean = 60, sd = 5))
)
# Save the dataset to a temporary file
temp_file <- tempfile(fileext = ".csv")
write.csv(dataset, file = temp_file, row.names = FALSE)
# Path to the temporary file
dataset_path <- temp_file
dataset_path # Display the path to the temporary file
# Initialize the data reading function with the data set path and chunk size
da <- drglm::make.data(dataset_path, chunksize = 1000)
# Fitting MLR Models
nmodel <- drglm::big.drglm(da,
formula = Var_1 \sim Var_2 + factor(Var_3) + factor(Var_4) + factor(Var_5) + Var_6,
```

```
4 drglm
```

```
10, family="gaussian")
# View the results table
print(nmodel)
# Fitting logistic Regression Model
bmodel <- drglm::big.drglm(da,
formula = factor(Var_3) ~ Var_1 + Var_2 + factor(Var_4) + factor(Var_5) + Var_6,
10, family="binomial")
# View the results table
print(bmodel)
# Fitting Poisson Regression Model
pmodel <- drglm::big.drglm(da,
formula = Var_5 \sim Var_1 + Var_2 + factor(Var_3) + factor(Var_4) + Var_6,
10, family="poisson")
# View the results table
print(pmodel)
```
<span id="page-3-1"></span>drglm *Fitting Linear and Generalized Linear Model in "Divide and Recombine" approach to Large Data Sets*

#### Description

Function drglm aimed to fit GLMs to datasets larger in size that can be stored in memory. It uses popular divide and recombine technique to handle large data sets efficiently.Function drglm optimizes performance when linked with optimized BLAS libraries like ATLAS.The function drglm requires defining the number of chunks K and the fitfunction.The rest of the arguments are almost identical with the speedglm or biglm package.

#### Usage

drglm(formula, family, data, k, fitfunction)

#### Arguments

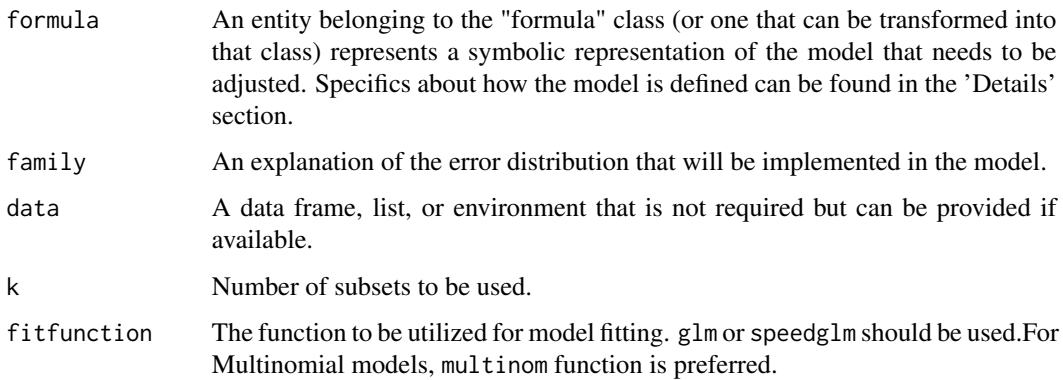

<span id="page-3-0"></span>

#### <span id="page-4-0"></span>drglm 55 and 55 and 55 and 55 and 55 and 55 and 55 and 55 and 55 and 55 and 55 and 55 and 55 and 55 and 55 and 55 and 55 and 55 and 55 and 55 and 55 and 55 and 55 and 55 and 55 and 55 and 55 and 55 and 55 and 55 and 55 and

#### Value

A Generalized Linear Model is fitted in "Divide & Recombine" approach using "k" chunks to data set. A list of model coefficients is estimated using divide and recombine method with the respective standard error of estimates.

#### Author(s)

MH Nayem

#### References

- Xi, R., Lin, N., & Chen, Y. (2009). Compression and aggregation for logistic regression analysis in data cubes. IEEE Transactions on Knowledge and Data Engineering, 21(4).
- Chen, Y., Dong, G., Han, J., Pei, J., Wah, B. W., & Wang, J. (2006). Regression cubes with lossless compression and aggregation. IEEE Transactions on Knowledge and Data Engineering, 18(12).
- Zuo, W., & Li, Y. (2018). A New Stochastic Restricted Liu Estimator for the Logistic Regression Model. Open Journal of Statistics, 08(01).
- Karim, M. R., & Islam, M. A. (2019). Reliability and Survival Analysis. In Reliability and Survival Analysis.
- Enea, M. (2009) Fitting Linear Models and Generalized Linear Models with large data sets in R.
- Bates, D. (2009) Technical Report on Least Square Calculations.
- Lumley, T. (2009) *biglm* package documentation.

#### See Also

[big.drglm](#page-1-1), [drglm.multinom](#page-5-1)

#### Examples

```
set.seed(123)
#Number of rows to be generated
n <- 10000
#creating dataset
dataset \leq data.frame( pred_1 = round(rnorm(n, mean = 50, sd = 10)),
pred_2 = round(rnorm(n, mean = 7.5, sd = 2.1)),pred_3 = as.factor(sample(c("0", "1"), n, replace = TRUE)),pred_4 = as.factor(sample(c("0", "1", "2"), n, replace = TRUE)),pred_5 = as.factor(sample(0:15, n, replace = TRUE)),pred_6 = round(rnorm(n, mean = 60, sd = 5)))#fitting MLRM
nmodel= drglm::drglm(pred_1 ~ pred_2+ pred_3+ pred_4+ pred_5+ pred_6,
data=dataset, family="gaussian", fitfunction="speedglm", k=10)
#Output
nmodel
#fitting simple logistic regression model
bmodel=drglm::drglm(pred_3~ pred_1+ pred_2+ pred_4+ pred_5+ pred_6,
```

```
data=dataset, family="binomial", fitfunction="speedglm", k=10)
#Output
bmodel
#fitting poisson regression model
pmodel=drglm::drglm(pred_5~ pred_1+ pred_2+ pred_3+ pred_4+ pred_6,
data=dataset, family="binomial", fitfunction="speedglm", k=10)
#Output
pmodel
#fitting multinomial logistic regression model
mmodel=drglm::drglm(pred_4~ pred_1+ pred_2+ pred_3+ pred_5+ pred_6,
data=dataset, family="multinomial", fitfunction="multinom", k=10)
#Output
mmodel
```
<span id="page-5-1"></span>drglm.multinom *Fitting Multinomial Logistic Regression model in "Divide and Recombine" approach to Large Data Sets*

#### Description

Function drglm.multinom fits multinomial logistic regressiosn model to big data sets in divide and recombine approach.

#### Usage

```
drglm.multinom(formula, data, k)
```
#### Arguments

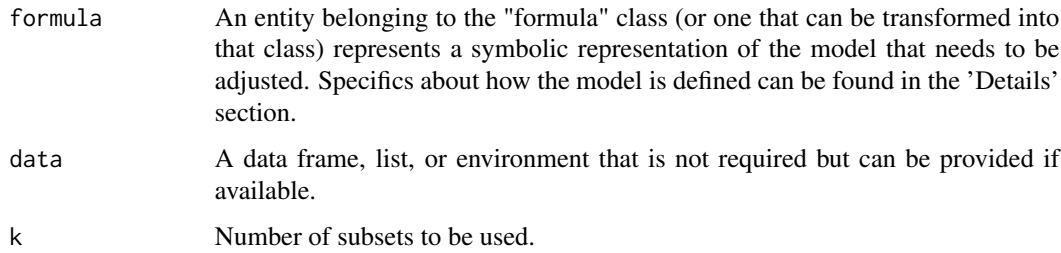

#### Value

A "Multinomial (Polytomous) Logistic Regression Model" is fitted in "Divide and Recombine" approach.

#### Author(s)

MH Nayem

<span id="page-5-0"></span>

#### <span id="page-6-0"></span>make.data 7

#### References

Karim, M. R., & Islam, M. A. (2019). Reliability and Survival Analysis. In Reliability and Survival Analysis. Venables WN, Ripley BD (2002). Modern Applied Statistics with S, Fourth edition. Springer, New York. ISBN 0-387-95457-0, https://www.stats.ox.ac.uk/pub/MASS4/.

#### See Also

[big.drglm](#page-1-1), [drglm](#page-3-1)

#### Examples

```
set.seed(123)
#Number of rows to be generated
n < -10000#creating dataset
dataset \le data.frame( pred_1 = round(rnorm(n, mean = 50, sd = 10)),
pred_2 = round(rnorm(n, mean = 7.5, sd = 2.1)),pred_3 = as.factor(sample(c("0", "1"), n, replace = TRUE)),pred_4 = as.factor(sample(c("0", "1", "2"), n, replace = TRUE)),pred_5 = as.factor(sample(0:15, n, replace = TRUE)),pred_6 = round(rnorm(n, mean = 60, sd = 5)))#fitting multinomial logistic regression model
mmodel=drglm::drglm.multinom(
pred_4~ pred_1+ pred_2+ pred_3+ pred_5+ pred_6, data=dataset, k=10)
#Output
mmodel
```
<span id="page-6-1"></span>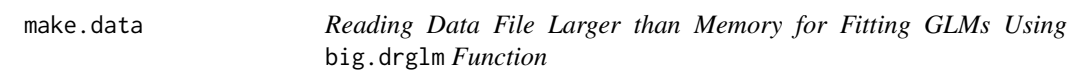

#### Description

Reading Data File Larger than Memory for Fitting GLMs Using big.drglm Function

#### Usage

```
make.data(filename, chunksize, ...)
```
#### Arguments

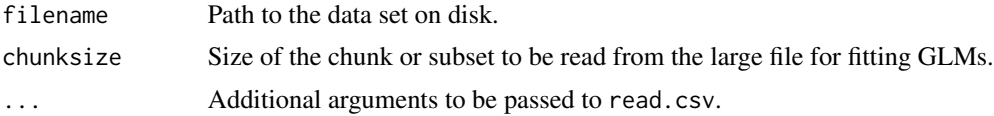

#### Value

A function that reads chunks of the data set.

#### Examples

```
# Create a toy dataset
set.seed(123)
# Number of rows to be generated
n < -10000# Creating dataset
dataset <- data.frame(
  Var_1 = round(rnorm(n, mean = 50, sd = 10)),Var_2 = round(rnorm(n, mean = 7.5, sd = 2.1)),Var_3 = as.factor(sample(c("0", "1"), n, replace = TRUE)),
  Var_4 = as.factor(sample(c("0", "1", "2"), n, replace = TRUE)),
  Var_5 = as.factor(sample(0:15, n, replace = TRUE)),Var_6 = round(rnorm(n, mean = 60, sd = 5))\lambda# Save the dataset to a temporary file
temp_file <- tempfile(fileext = ".csv")
write.csv(dataset, file = temp_file, row.names = FALSE)
# Path to the temporary file
dataset_path <- temp_file
dataset_path # Display the path to the temporary file
# Initialize the data reading function with the data set path and chunk size
da <- drglm::make.data(dataset_path, chunksize = 1000)
# Fitting MLR Models
nmodel <- drglm::big.drglm(da,
formula = Var_1 \sim Var_2 + factor(Var_3) + factor(Var_4) + factor(Var_5) + Var_6,
10, family = "gaussian")
# View the results table
print(nmodel)
# Fitting logistic Regression Model
bmodel <- drglm::big.drglm(da,
formula = factor(Var_3) \sim Var_1 + Var_2 + factor(Var_4) + factor(Var_5) + Var_6,
10, family = "binomial")
# View the results table
print(bmodel)
# Fitting Poisson Regression Model
pmodel <- drglm::big.drglm(da,
formula = Var_5 \sim Var_1 + Var_2 + factor(Var_3) + factor(Var_4) + Var_6,
10, family = "poisson")
# View the results table
print(pmodel)
```
# <span id="page-8-0"></span>Index

big.drglm, *[2](#page-1-0)*, [2,](#page-1-0) *[5](#page-4-0)*, *[7](#page-6-0)*

drglm, *[3](#page-2-0)*, [4,](#page-3-0) *[7](#page-6-0)* drglm.multinom, *[3](#page-2-0)*, *[5](#page-4-0)*, [6](#page-5-0)

make.data, *[2](#page-1-0)*, [7](#page-6-0)